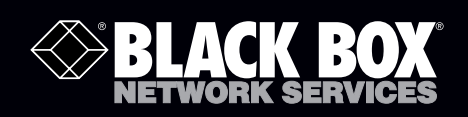

## 4-Port Fiber Optic USB 2.0 Extenders Quick Start Guide

## Break the 16-foot (5-m) USB distance barrier.<br>This local transmitter/remote receiver pair extends **USB over a duplex fiber link.**

IC404A extends USB over a multimode LC fiber link up to 1600 feet (500 m). IC406A extends USB over a single-mode LC fiber link up to 6 miles (10 km).

Before you get started, make sure that all the drivers required for your USB device(s) are installed.

1. Place the units where you want them and connect the fiber cabling to the Link ports on the local and remote units.

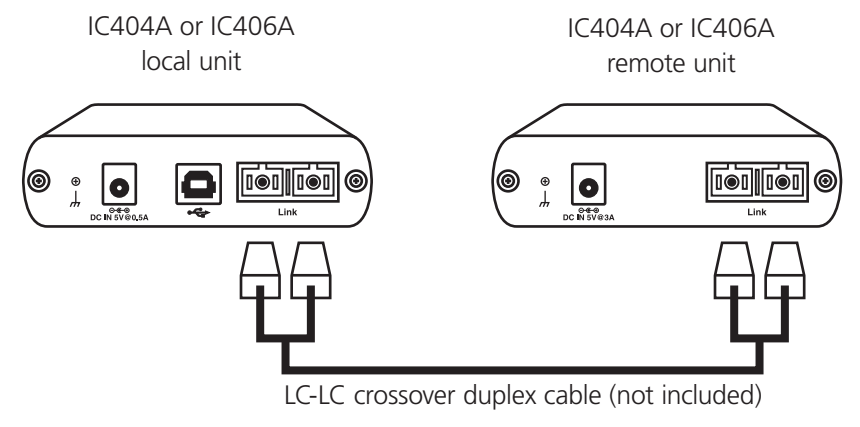

Maximum 500 m multimode fiber for IC404A; maximum 10 km single-mode fiber for IC406A

**Customer Support Information**

Order toll-free in the U.S.: Call 877-877-BBOX (outside U.S. call 724-746-5500) FREE technical support 24 hours a day, 7 days a week: Call 724-746-5500 or fax 724-746-0746 Mailing address: Black Box Corporation, 1000 Park Drive, Lawrence, PA 15055-1018 Web site: www.blackbox.com • E-mail: info@blackbox.com

## Trademarks Used in this Manual

Black Box and the Double Diamond logo are registered trademarks of BB Technologies, Inc.

Any other trademarks mentioned in this manual are acknowledged to be the property of the trademark owners

2. Connect the remote unit to the AC adapter.

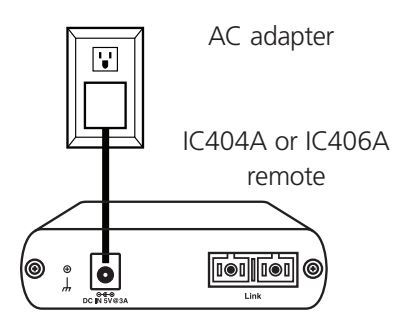

3. Connect the local unit to the computer.

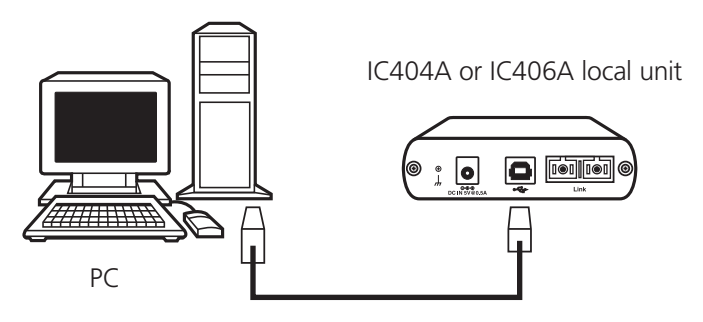

NOTE: The power adapter is not required at the local unit for normal operation.

4. Attach the USB device(s) to the remote unit.

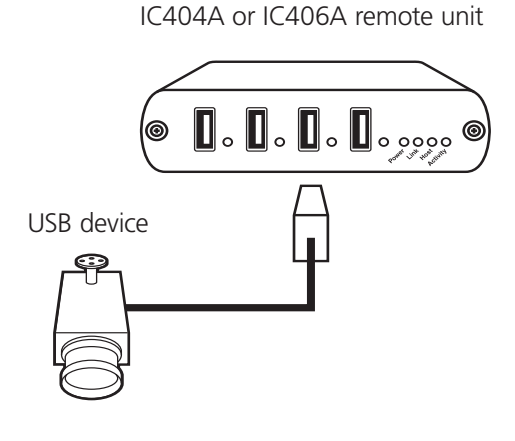

© Copyright 2010. All rights reserved.